ORACLE PDF

https://www.100test.com/kao\_ti2020/143/2021\_2022\_\_E5\_BD\_B1\_ E5\_93\_8DORAC\_c102\_143042.htm ORACLE ORACLE ORACLE 为US7ASCII)即可。 修改注册信息的方法 根据ORACLE 客  $\mathrm{sal}^*$ net a.  $\mathrm{ad}$ sql\*net 2.0 Windows 30 Mindows 30 Mindows 30 Mindows 30 Mindows 30 Mindows 30 Mindows 30 Mindows 30 Mindows 30 Mindows 30 Mindows 30 Mindows 30 Mindows 30 Mindows 30 Mindows 30 Mindows 30 Mindows 30 Mindows 30 Mindows 30 M US7ASCII b.  $\text{sql}^*$ net 2.0  $\text{WIN98}$ REGEDIT, HKEY LOCAL MACHINE, SOFTWARE, THE ORACLE NLS\_LANG  $AMERICAN\_AMERICAN.US7ASCII$  22 **ORACLE** US7ASCII, ORACLE WE8ISO8859P1 1 ORACLE ORACLE US7ASCII (2)强行修改服务器端ORACLE当前字符集 在用imp命令加 sql\*plus system DBA SQL ORACLE SQL >. create database character set US7ASCII \* create database character set US7ASCII ERROR at line 1: ORA-01031: insufficient privileges

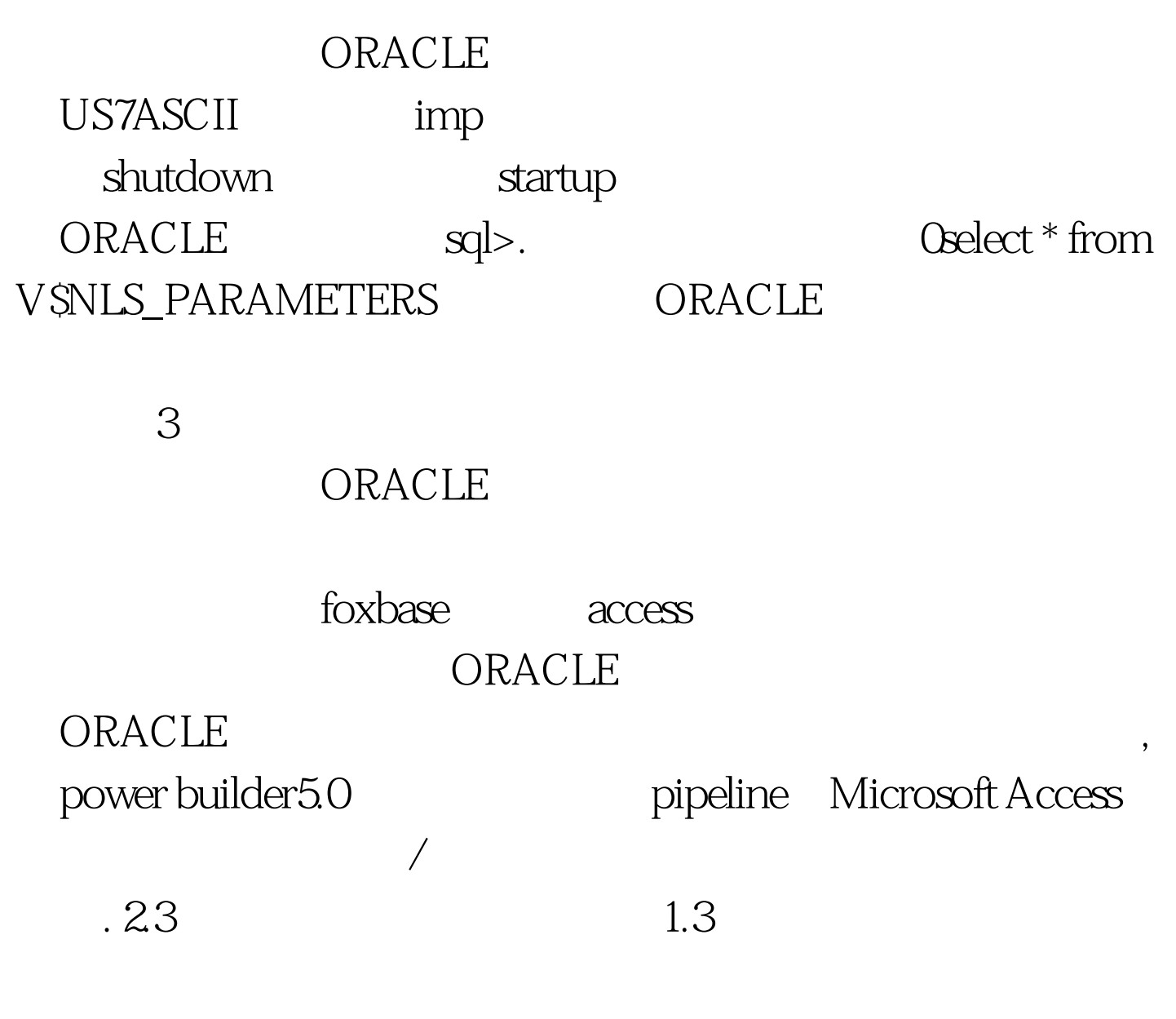

 $100\mathrm{Test}$ www.100test.com